## **AVANTI<br>TECHNOLOGIES.**

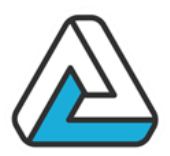

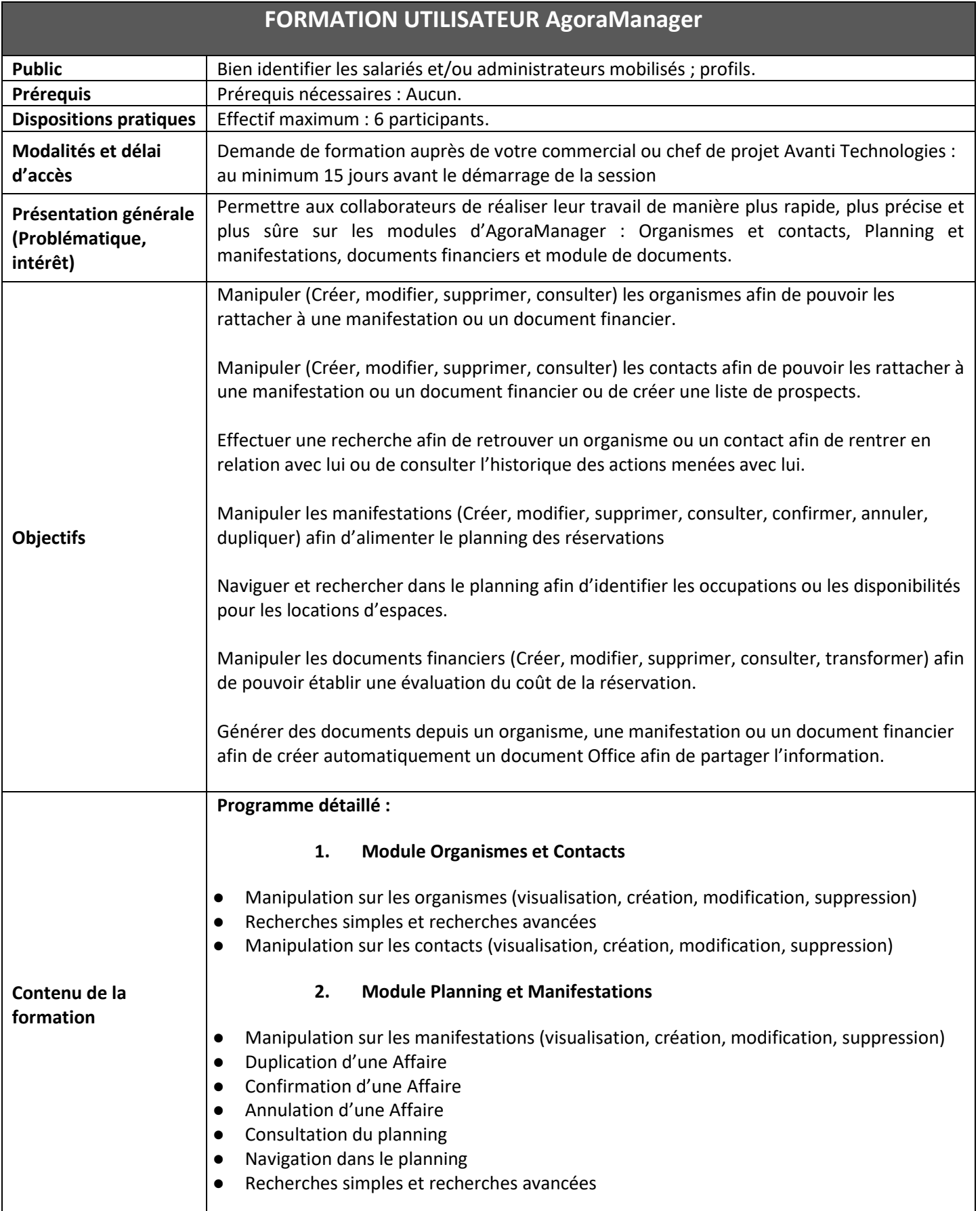

## **AVANTI<br>TECHNOLOGIES.**

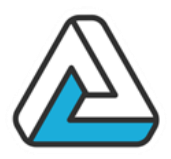

## **3. Module Financier**

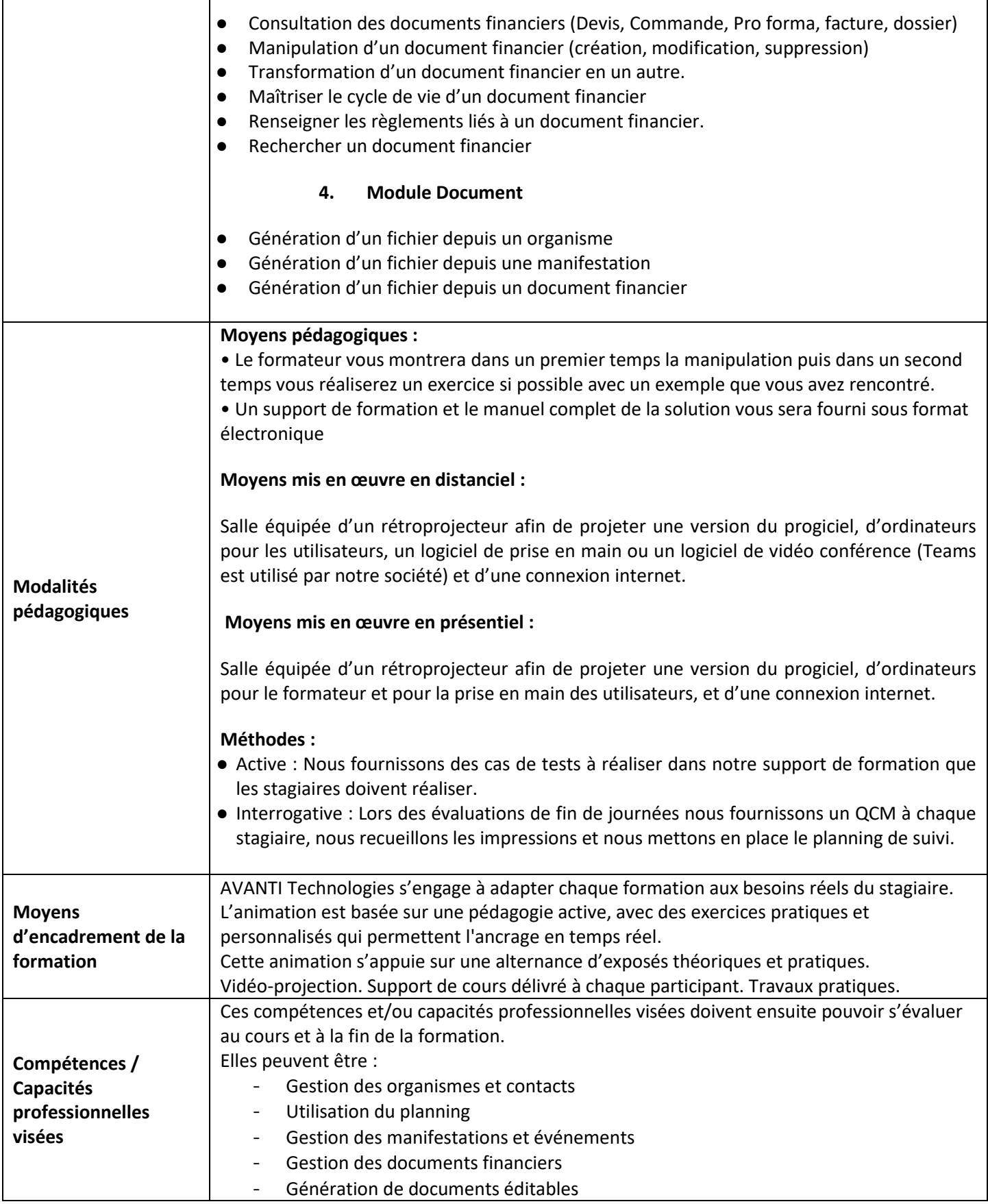

AVANTI Technologies / 78 Rue du Docteur Bauer – 93400 Saint Ouen / TEL : +33 (0)1 53 33 52 32

www.agorabox.fr / SIRET : 421 975 293 00075 / Numéro de Déclaration d'Activité 11754074175 enregistré auprès du préfet de la région Ile de France (ce numéro ne vaut pas agrément de

l'État) V1 du 01/10/2023

## **AVANTI<br>TECHNOLOGIES.**

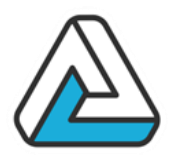

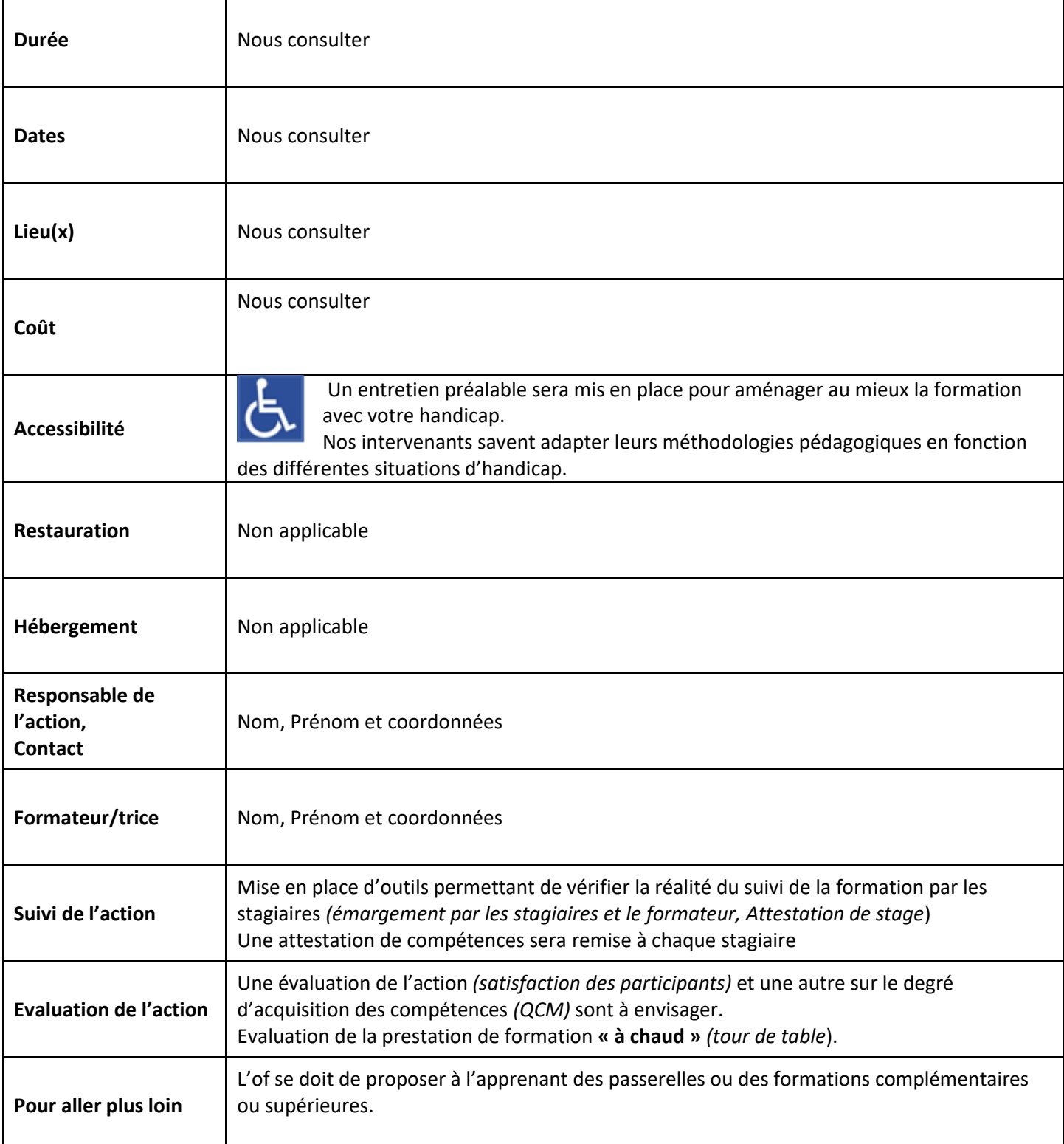